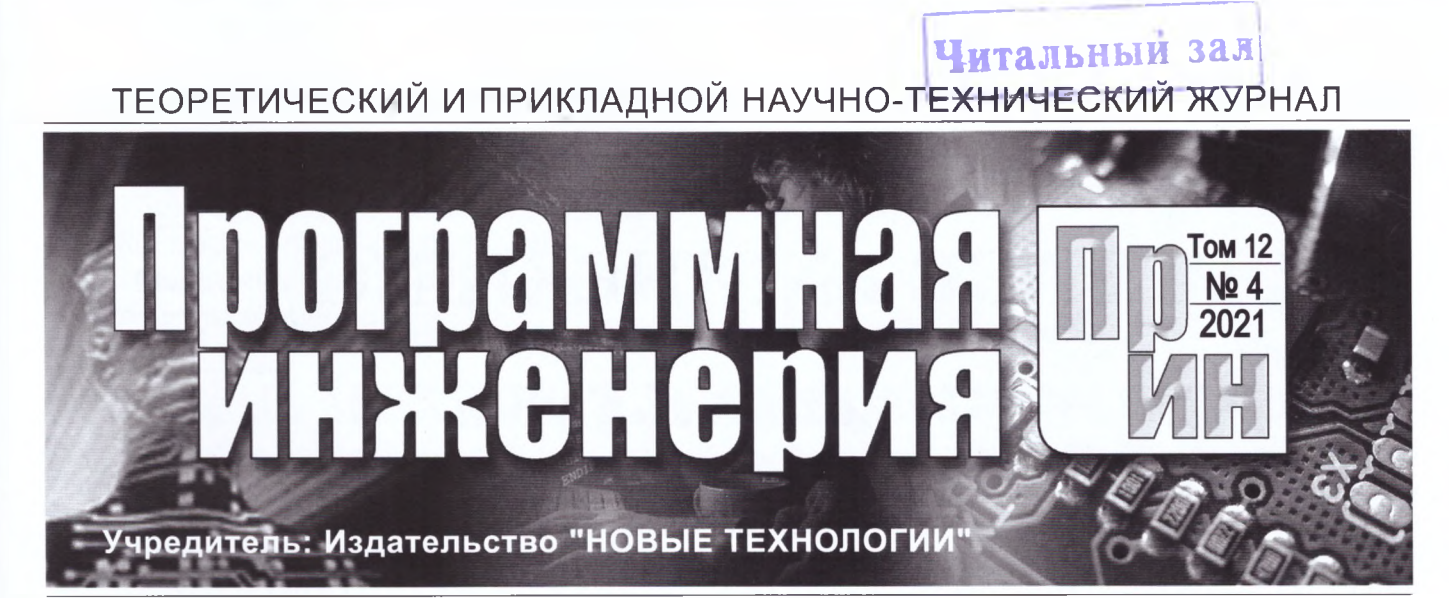

Издается с сентября 2010 г. DOI 10.17587/issn.2220-3397 ISSN 2220-3397

**Редакционный совет** Садовничий В.А., акад. РАН *(председатель)* Бетелин В.Б., акад. РАН Васильев В.Н., чл.-корр. РАН Жижченко А.Б., акад. РАН Макаров В.Л., акад. РАН Панченко В.Я., акад. РАН Стемпковский А.Л., акад. РАН Ухлинов Л.М., д.т.н.

Федоров И.Б., акад. РАН Четверушкин Б.Н., акад. РАН **Главный редактор**

Васенин В.А., д.ф.-м.н., проф.

**Редколлегия** Антонов Б.И. Афонин С.А., к.ф.-м.н. Бурдонов И.Б., д.ф.-м.н., проф. Борзове Ю., проф. (Латвия) Гаврилов А.В., к.т.н. Галатенко А.В., к.ф.-м.н. Корнеев В.В., д.т.н., проф. Костюхин К.А., к.ф.-м.н. Махортов С.Д., д.ф.-м.н., доц. Манцивода А.В., д.ф.-м.н., доц. Назиров Р.Р., д.т.н., проф. Нечаев В.В., д.т.н., проф. Новиков Б.А., д.ф.-м.н., проф. Павлов В.Л. (США) Пальчунов Д.Е., д.ф.-м.н., доц. Петренко А.К., д.ф.-м.н., проф. Позднеев Б.М., д.т.н., проф. Позин Б.А., д.т.н., проф. Серебряков В.А., д.ф.-м.н., проф. Сорокин А.В., к.т.н., доц. Терехов А.Н., д.ф.-м.н., проф. Филимонов Н.Б., д.т.н., проф. Шапченко К.А., к.ф.-м.н. Шундеев А.С., к.ф.-м.н. Щур Л.Н., д.ф.-м.н., проф. Язов Ю.К., д.т.н., проф. Якобсон И., проф. (Швейцария) **Редакция** Лысенко А.В., Чугунова А.В.

**Журнал зарегистрирован в Федеральной службе по надзору в сфере связи, информационных технологий и массовых коммуникаций. Свидетельство о регистрации ПИ № ФС77-38590 от 24 декабря 2009 г.**

Журнал издается при поддержке Отделения математических наук РАН, Отделения нанотехнологий и информационных технологий РАН, МГУ имени М.В. Ломоносова, МГТУ имени Н.Э. Баумана

# С О Д Е Р Ж А Н И Е

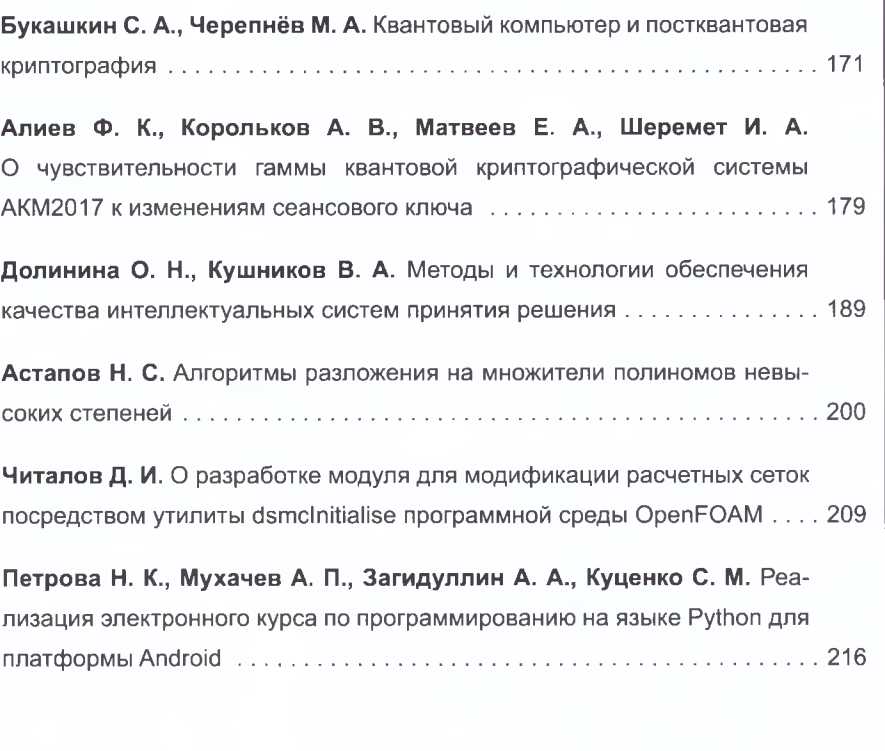

Журнал распространяется по подписке, которую можно оформить в любом почтовом<br>отделении (индекс по Объединенному каталогу "Пресса России" — 22765) или отделении (индекс по Объединенному каталогу "Пресса России" непосредственно в редакции. Тел.: (499) 269-53-97. Факс: (499) 269-55-10. <Http://novtex.ru/prin/rus>E-mail: [prin@novtex.ru](mailto:prin@novtex.ru) Журнал включен в систему Российского индекса научного цитирования и базу данных RSCI на платформе Web of Science. Журнал входит в Перечень научных журналов, в которых по рекомендации ВАК РФ должны быть опубликованы научные результаты диссертаций на соискание ученой степени доктора и кандидата наук.

**© Издательство "Новые технологии", "Программная инженерия", 2021**

# УДК 004.421

DOI: 10.17587/prin.12.216-222

Н. К. Петрова<sup>1,2</sup>, канд. физ.-мат. наук, доц., nk\_petrova@mail.ru, A. П. Мухачев<sup>1</sup>, студент, houstondevs@gmail.com, А. А. Загидуллин<sup>2</sup>, аспирант, arhtur.zagidullin@ya.ru, С. М. Куценко<sup>1</sup>, канд. пед. наук, доц., s.koutsenko@mail.ru, 1 Казанский государственный энергетический университет, <sup>2</sup> Казанский (Приволжский) Федеральный университет

# Реализация электронного курса по программированию на языке Python для платформы Android

Представлено описание и принципы разработки мобильного приложения для платформы Android, обеспечивающего свободный доступ к электронному курсу по обучению базовым структурам языка Python и построению на их основе шаблонных алгоритмов программирования. Содержание курса разработано на основе сравнительного анализа Python с языком C++. Одной из целей такого подхода является разделение задач, для решения которых эффективнее применять интерпретируемый язык Python, либо компилируемый язык C++. Разработанное приложение является бесплатным, логически целостным, допускает возможность дополнения его новыми элементами - примерами, типами алгоритмов.

Ключевые слова: обучение алгоритмизации, основы программирования, Python, платформа, фреймворк, мобильное приложение, сервер

#### Введение

Развитие современного государства, в том числе и России, как информационного общества предполагает массовое внедрение информационных технологий (ИТ) во все сферы деятельности социума, и в первую очередь в сферу образования. Особенностью настоящего времени является тот факт, что почти в каждой семье имеется как минимум один, а чаще и несколько настольных компьютеров или ноутбуков, и практически у каждого члена семьи имеется смартфон или планшет. На этом фоне помимо возрастания интереса к компьютерным играм, общению в соцсетях, дистанционному использованию различных сервисных служб большую популярность набирают различные системы онлайн-обучения [1]. Главное преимущество таких систем в отличие от очных курсов в том, что они позволяют получать новые знания по собственному графику, без привязки к группе, времени и месту занятия.

Существует большое число мобильных приложений для предоставления доступа к онлайн-курсам по различным тематикам. Не стало исключением и программирование, так как сейчас это очень востребованная и высокооплачиваемая отрасль.

Если обратиться к сервису GooglePlay, то можно найти тысячи различных приложений, как развлекательных, так и оказывающих различные услуги. Если отфильтровать их по теме "Программирование", поиск выдает тысячи различных сервисов, предоставляющих возможность получить знания об основах программирования.

Ниже представлены некоторые важные критерии, по которым целесообразно выбирать приложение для обучения программированию [2, 3]:

• компактность - компоненты дистанционного обучения должны быть короткими по продолжительности, учитывая то, что они доступны в среде, в которой вероятны потенциальные перерывы в связи - этот критерий важен для тех, кто не хочет инсталлировать приложение на свое устройство;

• высокий уровень доступности мультимедиа высокое качество изображения/звука при малом размере выходных файлов для ускорения загрузки;

• доступность - полный и бесплатный доступ к материалам курса;

• содержание курса - методологически выверенная структура и логическая завершенность;

• отвлекающие факторы - отсутствие любых видов рекламы и др.

Авторами разработано мобильное приложение для платформы Android, которое позволяет получить свободный электронный доступ к курсу, включающему обучение базовым понятиям, основным лексическим элементам, структурам языка Python. Перечисленные выше критерии учтены при разработке мобильного приложения. Также подготовлены методические материалы по разработке базовых алгоритмов средствами этого языка. Основной "мотив" для разработки описанного в статье курса - предоставить его пользователям, занимающимся самообразованием, полный доступ к интерактивным курсам. По этой причине у авторов нет планов делать это приложение платным. При этом разработчиками гарантируется достоверность информации, внесенюй в обучающее приложение, его методологически ыверенная структура и логическая завершенность.

В рабочих программах дисциплины "Алгоритмиация и программирование" в технических вузах и собенно на специализированных ИТ-направлениях, зак правило, предусматривается изучение языка  $+$ . При этом язык Python многие студенты изучаот или самостоятельно, или в рамках специальных исциплин. Разработанное приложение позволит го пользователям, владеющим базовыми знаниями то языку C++, быстрее освоить более современный более удобный язык программирования Python, спользуя представленный в методической части равнительный анализ двух языков.

#### 1. Содержательная часть курса

В содержании курса кроме перечисленных выше - м предусмотрен раздел, посвященный оценке дотоинств и недостатков языка Python как интерпрепруемого языка. Большая часть тем курса подается и к результат сравнительного анализа с операторами понятиями языка C++, который, как уже было скално, согласно требованиям учебных программ выстего образования является обязательным для изувния на всех профилирующих ИТ-специальностях.

При разработке программ на любом языке могут пользоваться как типовые (операторы if, while), так ичникальные языковые конструкции (такие как интемент ++ /декремент --). В итоге, одна и та же задача ижет быть реализована по-разному, в зависимости алгоритмического языка [4].

Наглядным примером сказанному является задапо созданию и инициализации одномерного масва x[n] значениями, вычисляемыми от x1 с шагом и последующей печатью результата (см. таблицу). Именно с этой позиции в предлагаемом онлайнрсе подается сравнительный анализ языков Python  $C++$ . Он показывает, в частности, что громоздкие чковые конструкции для реализации определен $x$  алгоритмов на языке  $C++$  можно в несколько рочек выразить на Python. Это позволит сэконоть время на разработку программ и на их реализапо. Результаты такого анализа будут способствовать сширению уровня знаний, предоставят возможсть взглянуть на программный код с различных рон. Они позволят оценить возможные достоинства и недостатки языков, установить полезное общее и не менее полезное различное в алгоритмизации с применением того или иного языка. Здесь имеется в виду, что изучение языка Python не означает автоматического отказа от более мощного транслятора C++. Да, Python гибче, это "человекоориентированный" язык, в то время как C++ язык машиноориентированный, он имеет сложный синтаксис, строгую типизацию, сложные отладку и поиск ошибок. При этом Python — интерпретатор и, следовательно, программа на нем работает медленнее, интерпретатор не оптимизирует код. Программы на  $C++$  компилируются, и в результате создаются высокопроизводительные и отказоустойчивые приложения, которые имеют совместимость с аппаратным обеспечением. У С++ большое сообщество разработчиков. Но эти два языка можно "подружить": Python имеет встроенные механизмы для вызова программ на  $C++$ , что позволяет разделить алгоритм на программы пользовательского уровня, написанные на языке Python, и вычислительные блоки, реализованные на C++.

По представленным выше причинам немаловажным аспектом сравнительного анализа является оценка производительности рассматриваемых языков Python и C++. Программисту важно знать, как и за какое время выполняются одинаковые алгоритмы на разных языках. Пользователь приложения получит доступ к графикам и отчетам, по которым можно сделать определенные выводы и понять, для каких задач предпочтительнее использовать C++. а для каких - Python.

Программа, написанная на языке сценариев Python, уступает в скорости выполнения программе, реализованной на языке C++. Тем не менее достаточно часто важно не быстродействие программного продукта, а быстрота и эффективность его разработки. Именно эти факторы и следует учитывать, выбирая для программирования Python. С его помощью можно получить результат быстрее, сэкономив время на разработку программы.

Подобная ситуация возникает, например, в задачах компьютерного моделирования, когда программный продукт служит инструментом, формирующим итоговый алгоритм [5]. Для решения таких задач удобен, например, язык Visual Basic for Applications (VBA). Его механизмы позволяют обеспечивать прямой доступ к ячейкам листа Excel и работать одновременно с несколькими Excel-документами. При этом

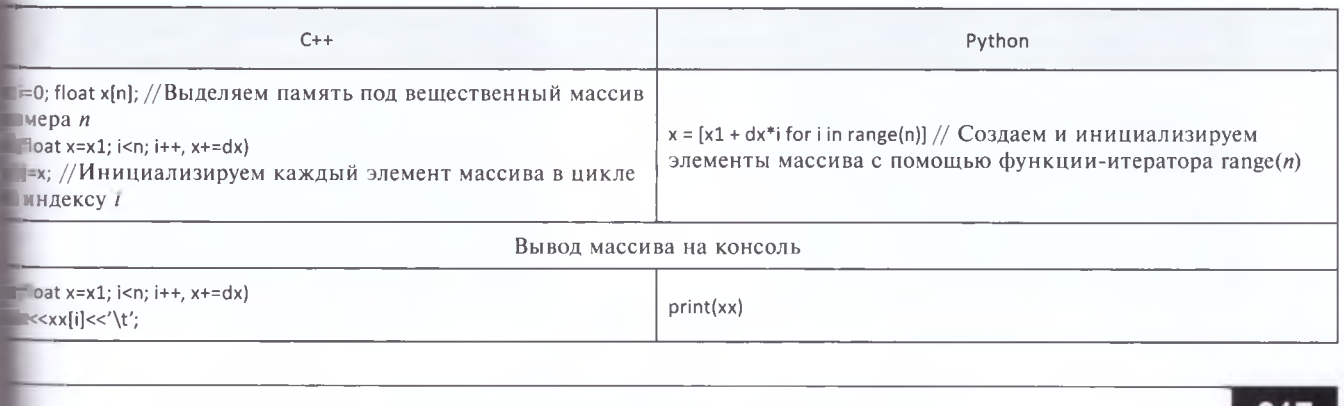

"Программная инженерия" Том 12, № 4, 2021

нет необходимости заботиться о способах обмена данными между ними, что делает его незаменимым при выборе метода реализации моделируемого процесса или измерения. А встроенный Макрорекордер избавляет разработчика от программирования рутинных стандартных операций, записывая их в виде небольшой программы — макроса. На упрощенных расчетах формируется алгоритм моделируемого процесса, а для реальных трудоемких вычислений полученный алгоритм переводится на скоростные языки [6].

В Python доступен широкий спектр библиотечных функций. Как и в современных стандартах язы- $\kappa a$  C++ при разработке программ на языке Python можно не тратить время на описание переменных, размера массива, заменять массивы кортежами, до минимума сокращать алгоритмы, аккумулируя в одном операторе целые фрагменты программ.

### 2. Разработка платформы для серверной и клиентской частей приложения

В разработанном авторами приложении серверная часть образовательной платформы реализуется на языке программирования Python с использованием фреймворков Django и Django Rest framework [7, 8].

Django считается лучшим веб-фреймворком, написанным на Python [9]. Этот инструмент удобно использовать для разработки веб-сервисов, которые работают с базами данных. Django написан на Python, он использует принцип DRY (don't repeat yourself), благодаря этому сокращается время написания системы.

Серверная часть системы является полноценным REST-сервисом (Representational State Transfer - передача состояния представления) - архитектурный стиль взаимодействия компонентов распределенной системы в компьютерной сети. Данный архитектурный стиль представляет собой согласованный набор ограничений, учитываемых при проектировании распределенной системы.

"Общение" между сервером и клиентом проходит http-запросами, в которых данные между системами будут передаваться в формате JSON (JavaScript Object  $Notation$ ) — простого формата обмена данными, удобного для чтения и написания как человеком, так и компьютером. JSON является текстовым форматом данных, полностью независимым от языка реализации прикладных систем, а это очень удобно, поскольку клиентская и серверная части могут быть реализованы на разных языках программирования, большинство языков программирования позволяет работать со строками JSON. Кроме того, JSON использует соглашения, знакомые программистам С-подобных языков, таких как С, С++, С#, Java, JavaScript, Perl, Python и др. Эти свойства делают JSON идеальным языком обмена данными. JSON основан на двух структурах данных - коллекции пар ключ/значение и упорядоченном списке значений.

Для хранения данных на сервере используется объектно-реляционная система управления базами данных PostgreSQL [10]. Это очень гибкая и надежная СУБД, которая может хранить большое количество различных типов данных, включая сложные структуры данных. Этим критериям отвечают и другие СУБД, поэтому главным ее достоинством является свободная лицензия.

При разработке приложений для мобильных устройств особенно актуально стоит вопрос выбора платформы — разработка мобильных приложений iOS или Android. Не менее важен выбор технологии. Статистика StatCounterGlobalStats показывает, что в России 25 % пользователей предпочитают iOS и 74 % — Android. Принимая во внимание этот факт, мы выбрали в первую очередь операционную систему Android, чтобы охватить большее число пользователей

При всем разнообразии доступных технологий выбор так или иначе сводится к одному из двух видов приложений [10]:

• нативные приложения — разрабатываются для использования на определенной платформе;

• гибридные приложения - сочетают свойства и нативных, и веб-приложений, работающих через веб-браузер на устройстве пользователя.

Рассмотрев большинство кроссплатформенных фреймворков, мы выбрали Flutter [11], так как с учетом всех его достоинств он больше всего подходит под решаемые нами задачи. Кроме того, у нас есть большой опыт работы с данной платформой в разработке мобильных приложений. В результате клиентская часть нашего приложения реализована на языке Dart с использованием фреймворка Flutter, который позволяет создавать производительные нативные прикладные программы для iOS и Android. Такие приложения разрабатываются для использования на определенной платформе или на определенном устройстве [12].

Реализованное разделение клиентской и серверной частей позволит в будущем без особого труда масштабировать платформу, внедряя новые функции в разработанную систему (рис. 1).

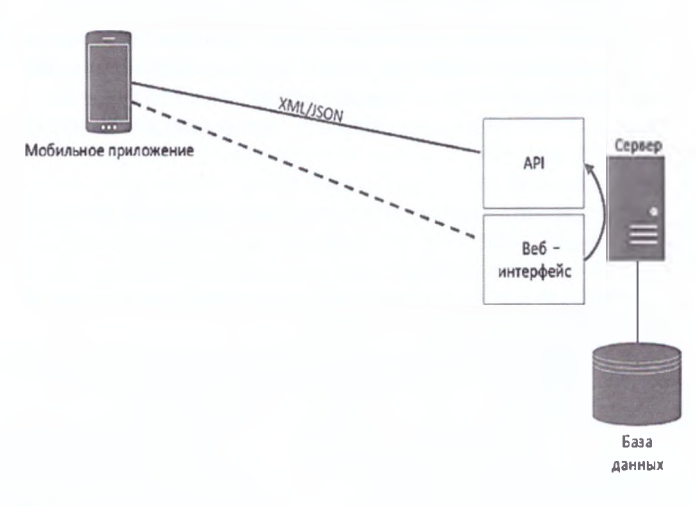

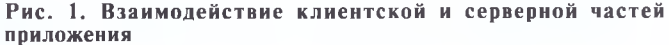

"Программная инженерия" Том 12, № 4, 2021

# 3. Описание пользовательского интерфейса приложения

Приложения, которые мы используем, имеют нкциональные возможности, позволяющие пользвателям регистрироваться (рис. 2) и авторизовыв Бея (рис. 3) на платформе Android.

На рис. 4 представлено окно с кнопками навиции, позволяющими перейти к разделам курса, те можно выбрать тему для изучения и начать озкомпение.

Инициализация окна осуществляется через ладку "Курсы" в нижней навигационной панели, но при этом является частью алгоритмической пруктуры приложения. Из фрагмента кода, реалипощего нижнюю навигационную панель (рис. 5), ижно увидеть описание класса "CoursesScreen", копый и является окном, принадлежащим вкладке рсы", и находится внутри реализации навигациной панели.

На рис. 6 представлен еще один фрагмент кода, плизующий отображение окна разделов курса. этом окне находятся вертикально прокручиване карточки для каждой темы, внутри которых плючены и краткое описание темы, и кнопка, поляющая перейти на страницу, посвященную за-—ной теме

Модерирование контента осуществляется через инистративный раздел сервера. На него можно пасть, указав учетные данные администратора. периалы курса, а также просмотр всех записей,

внесенных в базу данных, доступны только администратору платформы.

Вся серверная часть платформы, в том числе и база данных, размещены на Heroku — облачной платформе, основанной на управляемой контейнерной системе, с интегрированными службами передачи данных и мощной экосистемой для развертывания и запуска современных приложений.

Разработанное приложение было протестировано в группе студентов первого курса при выполнении контрольной работы на факультативном занятии по программированию на Phyton. Контрольная работа включала в себя как теоретические вопросы об особенностях языка, так и написание необходимых алгоритмических конструкций по соответствующим заданиям. В качестве помощи для поиска необходимой информации в случае затруднения с ответами разрешалось пользоваться мобильными телефонами. Только одной половине студентов была представлена возможность искать необходимую информацию на любых сайтах Интернет, а другой половине разрешалось пользоваться только разработанным нами мобильным приложением. В ходе этого эксперимента удалось проверить надежность работы приложения - сбоев не было. Кроме того, благодаря концентрации только на одном приложении и его адаптированности для мобильного устройства вторая группа студентов справилась с работой быстрее первой. Наконец, опрос мнения студентов о качестве нового курса позволил сделать вывод, что курс удобен и обладает необходимой полнотой информации.

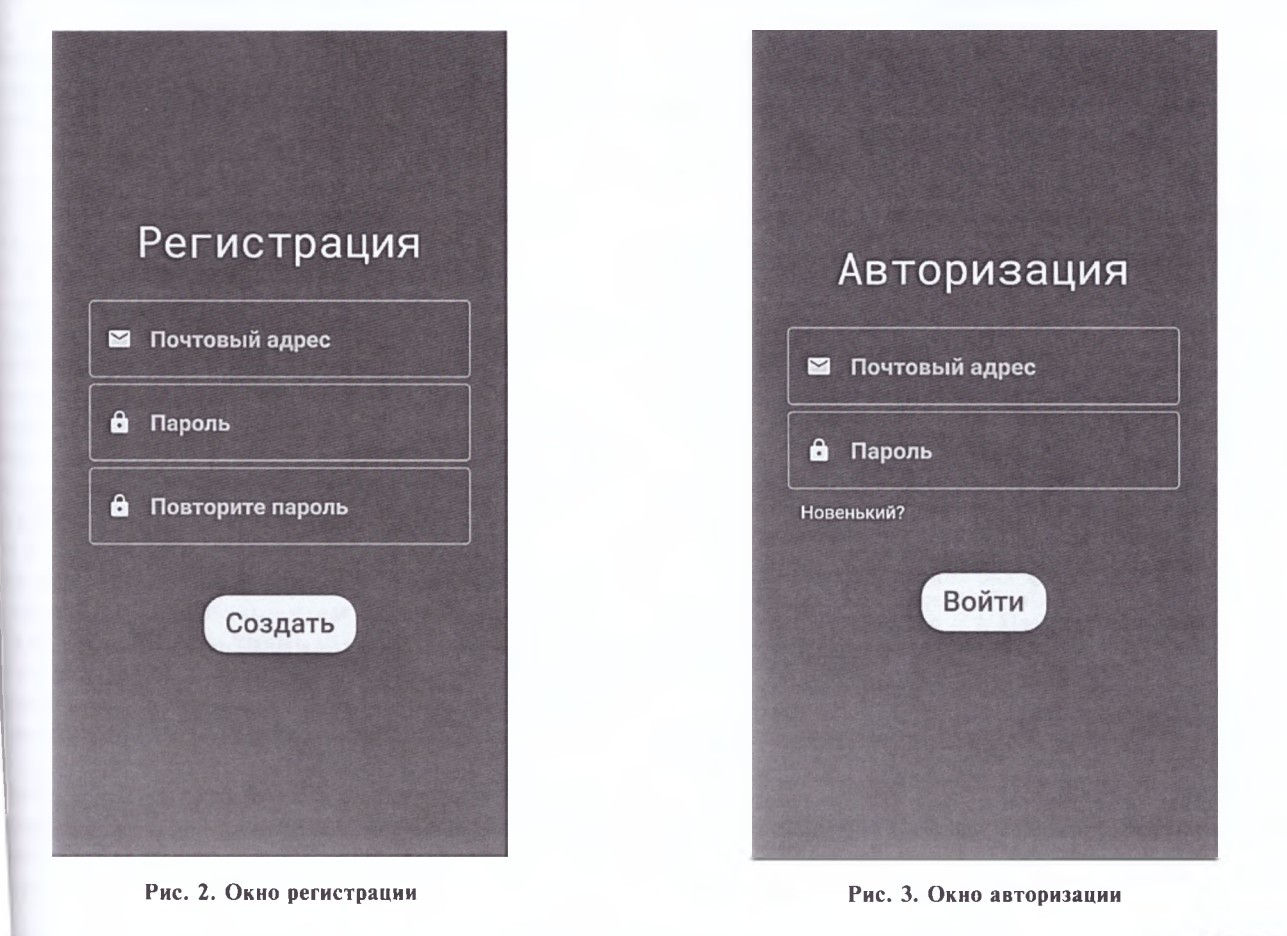

"Программная инженерия" Том 12, № 4, 2021

219

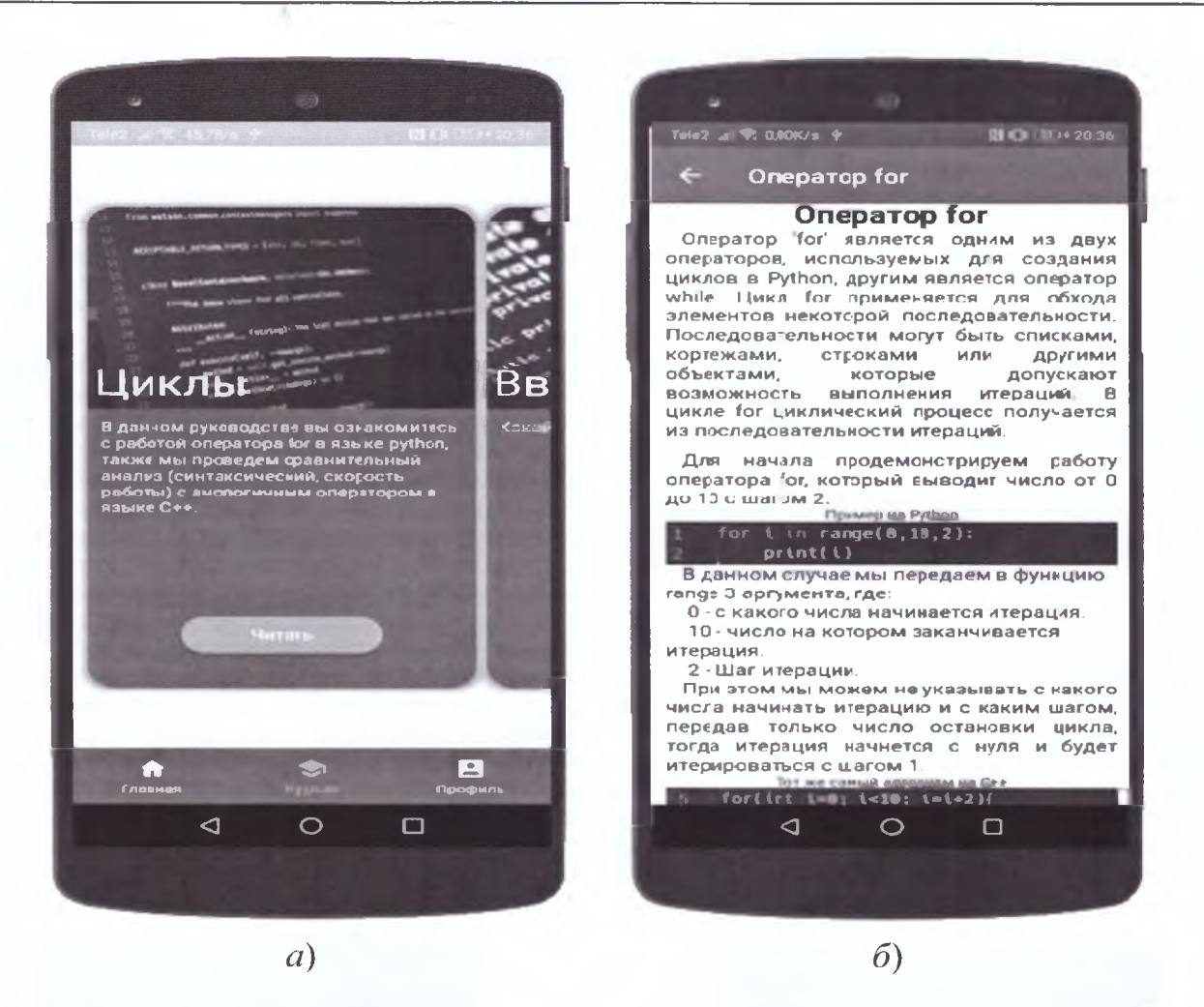

Рис. 4. Окно с кнопками навигации по приложению и одним из выбранных разделов курса (a) и содержательная часть этого раздела (б)

```
class BottomBarScreenState extends State<BottomBarScreen>{
int _selectedIndex = 0;final List<Widget> _tabs = [HomeScreen(),
  CoursesScreen(),
  ProfileScreen(),
\mathbf{I}void _onItemTapped(int index) {
  setState() {
    _selectedIndex = index;
  \}\mathbf{)}
```
Рис. 5. Фрагмент кода нижней навигационной панели

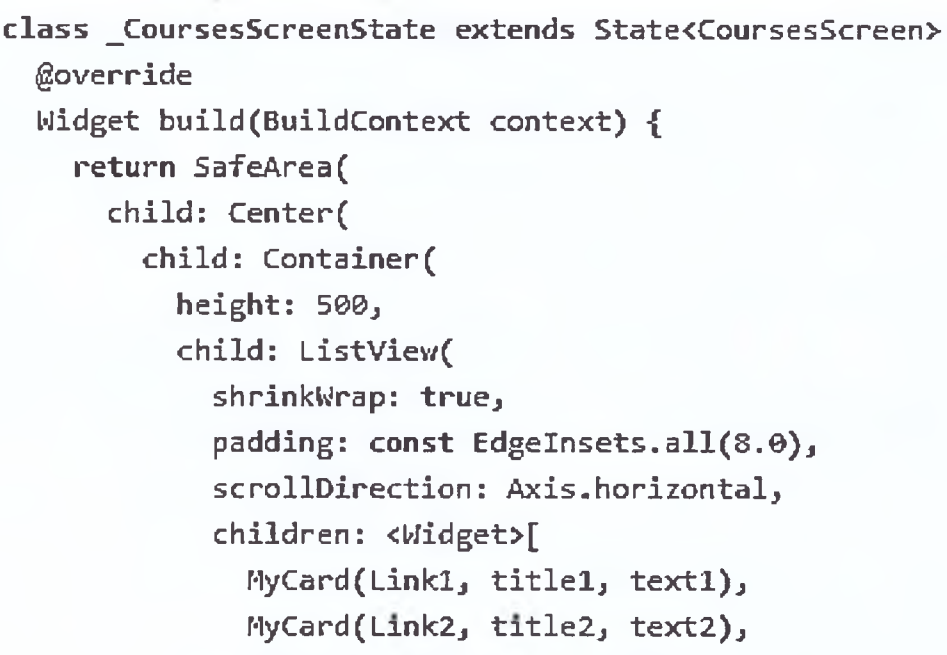

MyCard(Link3, title3, text3),

Рис. 6. Исходный код разделов курса

#### Заключение

В ходе исследования пройдены следующие клювые этапы построения проекта.

1. Поиск и анализ существующих аналогичных обильных приложений для выявления достоинств недостатков каждого из них, чтобы учесть их при зработке своего приложения.

2. Разработка концепта дизайна для удобного испльзования мобильного приложения.

3. Проектирование и разработка программной сти продукта на выбранной технологии.

4. Публикация продукта в магазин приложений я открытого доступа.

Таким образом, результатом проделанного иссдования и разработки является завершенное, сштабируемое и стабильно работающее приложее для мобильной операционной системы Android, порое позволяет в режиме онлайн изучать язык ограммирования Python и способы написания ограмм с применением базовых алгоритмов на ■М ЯЗЫКС.

Дальнейшим этапом развития приложения будет • адаптация для платформы iOS. Мы планируем лать курс интерактивным - включить возможсть написания и отладки небольших фрагментов ограмм, а также разделы по самотестированию чающихся.

Работа выполнена в рамках федеральной Програмповышения конкурентоспособности Казанского ерального университета и при финансовой подэжке РФФИ (грант 19-32-50108/19мол\_нр).

#### Список литературы

ſ

1. Aresta M., Pedro L., Santos C. Mobile Learning and Higher Education: A Theoretical Overview // J. Mobile Multimedia.  $-$ <br>2015. – Vol. 11, No. 1–2. – P. 147–156.<br>2. **Drigas A. S., Angelidakis P.** Mobile Applications within

Education // An Overview of Application Paradigms in Specific<br>Categories.  $-$  2017.  $-$  Vol. 11, No. 4.  $-$  P. 17–26.<br>3. **Mehdipour Y., Zerehkafi H.** Mobile learning for education:

benefits and challenges // Int. J. Comput. Engin. Res.  $-2013$ <br>Vol. 03, No. 6.  $-$  P. 93-101.

1. 3. Куценко С. М., Дубовиков И. И. Сравнительный ана-<br>лиз языков программирования // Ученые записки ИСГЗ. —<br>2019. — № 2 (17). — С. 170—177.

5. Petrova N. K., Nefedyev Y. A., Abdulmjanov T., Zagidullin A. A., Andreev A. The software complex for computer simulating the observation of stars from the lunar surfaces and calculating their selenographical coordinates // Proc. Intern. Conf. SGEM. Albena, Bulgaria. Jun. 28 –<br>Jul. 9, 2017. – Vol. 17 (2,1). – P. 687–694.

6. Валиуллин К. И., Давлетшин А. Д. Разработка программного комплекса для компьютерного моделирования эксперимента по измерению координат звезд с поверхности Луны на С++ // Тезисы межд. молод. научн. конф. Тинчуринские чтения-2020. Энергетика и цифровая трансформация. КГЭУ,<br>Казань, 28—29 апреля 2020. — С. 24—27.

7. Salas-Zarate M., Alor-Hernandez G., Valencia-García R. et al. Analyzing best practices on Web development frameworks: The lift approach // Sci. Computer Programming. - 2015. -<br>Vol. 102. - P. 1-19.

8. Документация Django. URL: https://docs.djangoproject. com/en/3.0/ (дата обращения 04.05.2020).

9. Pedregosa F., Varoquaux G., Gramfort A. et al. Scikit-learn:<br>Machine learning in Python // J. Machine Learn. Res. — 2011. — Vol. 12. - P.  $2825 - 2830$ 

10. Документация PostgreSQL. URL: https://www.postgresql. org/docs/ (дата обращения 30.04.2020).

11. Rieger Ch., Majchrzak T. A. Towards the definitive evaluation framework for cross-platform app development approaches  $\frac{1}{2}$ . Syst. Software. - 2019. - Vol. 153. - P. 175-199.

12. Документация Flutter. URL: https://flutter.dev/docs (дата обращения 4.05.2020).

13. Adinugroho T. Y., Reina, Gautama J. B. Review of Multi-Platform Mobile Application Development Using WebView: Learning Management System on Mobile Platform //<br>Computer Science. -- 2015. -- Vol. 59. -- P. 291 -- 297. // Procedia

"Программная инженерия" Том 12, № 4, 2021